# **Obsah**

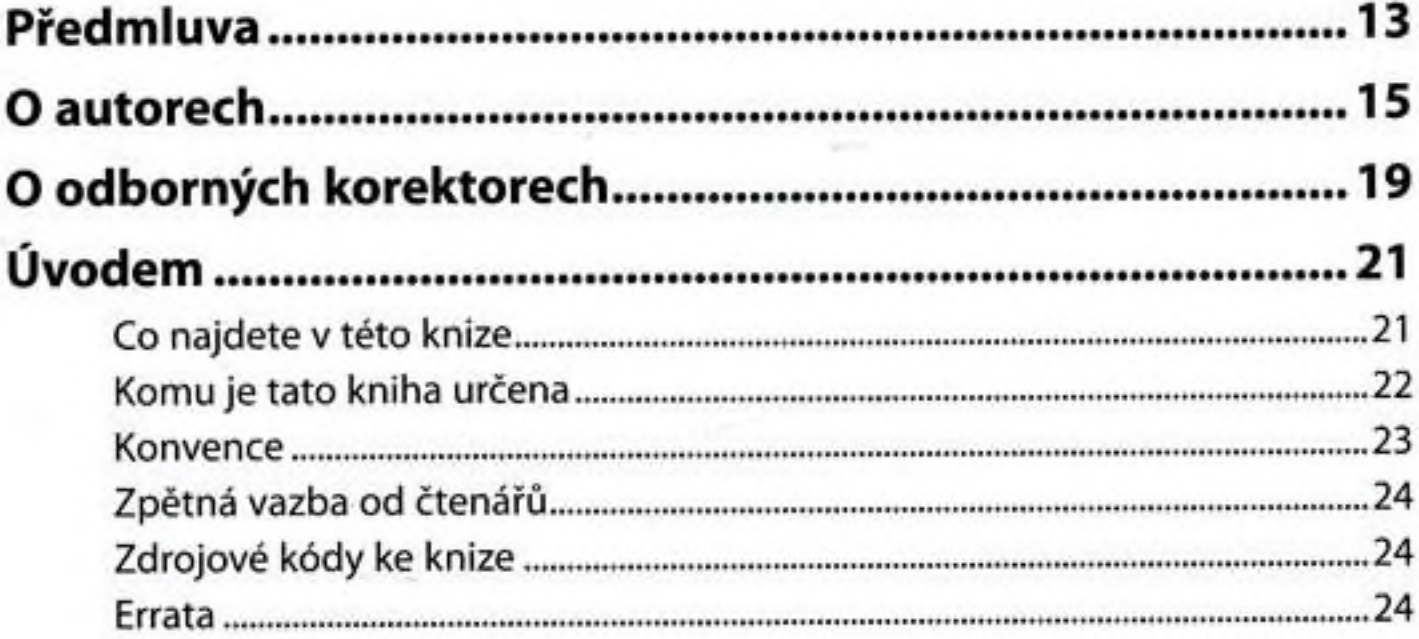

## Kapitola 1

¥.

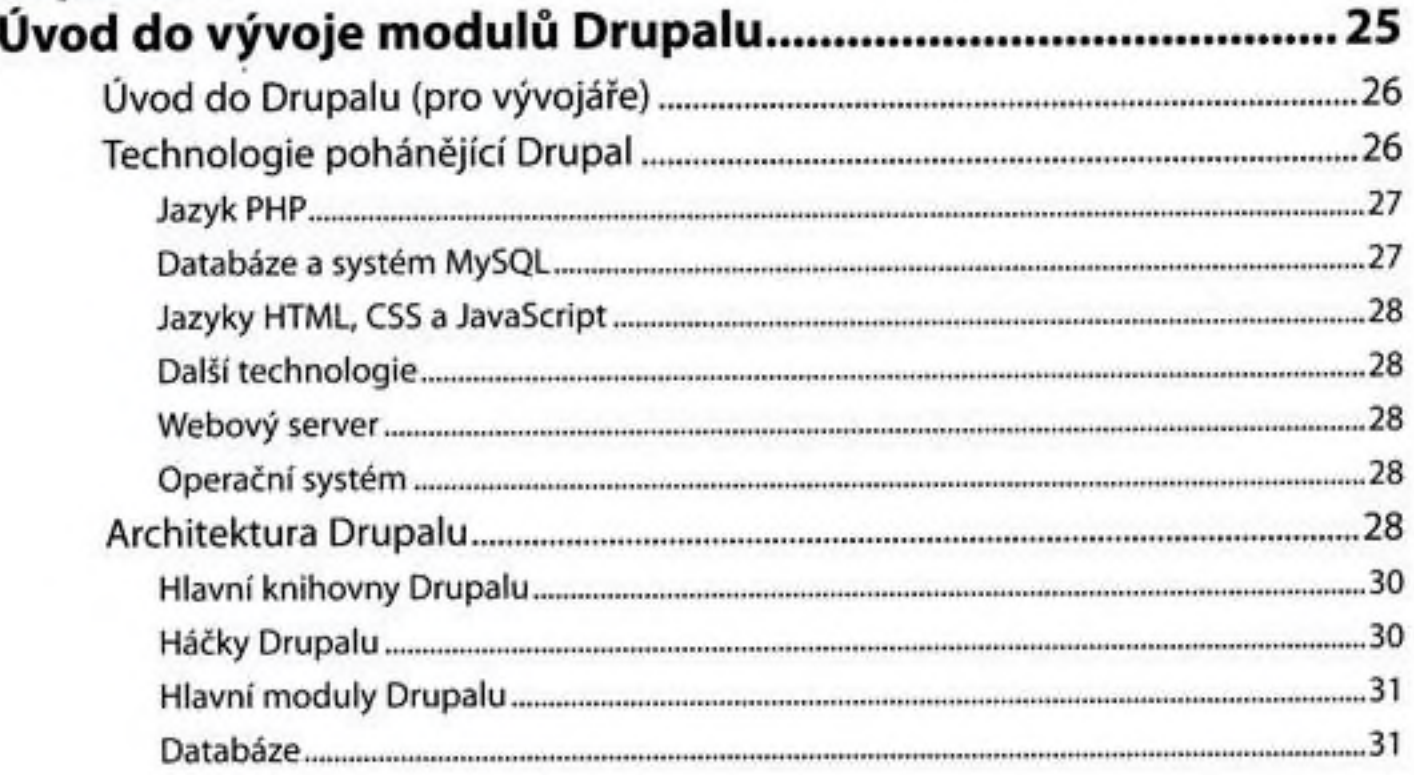

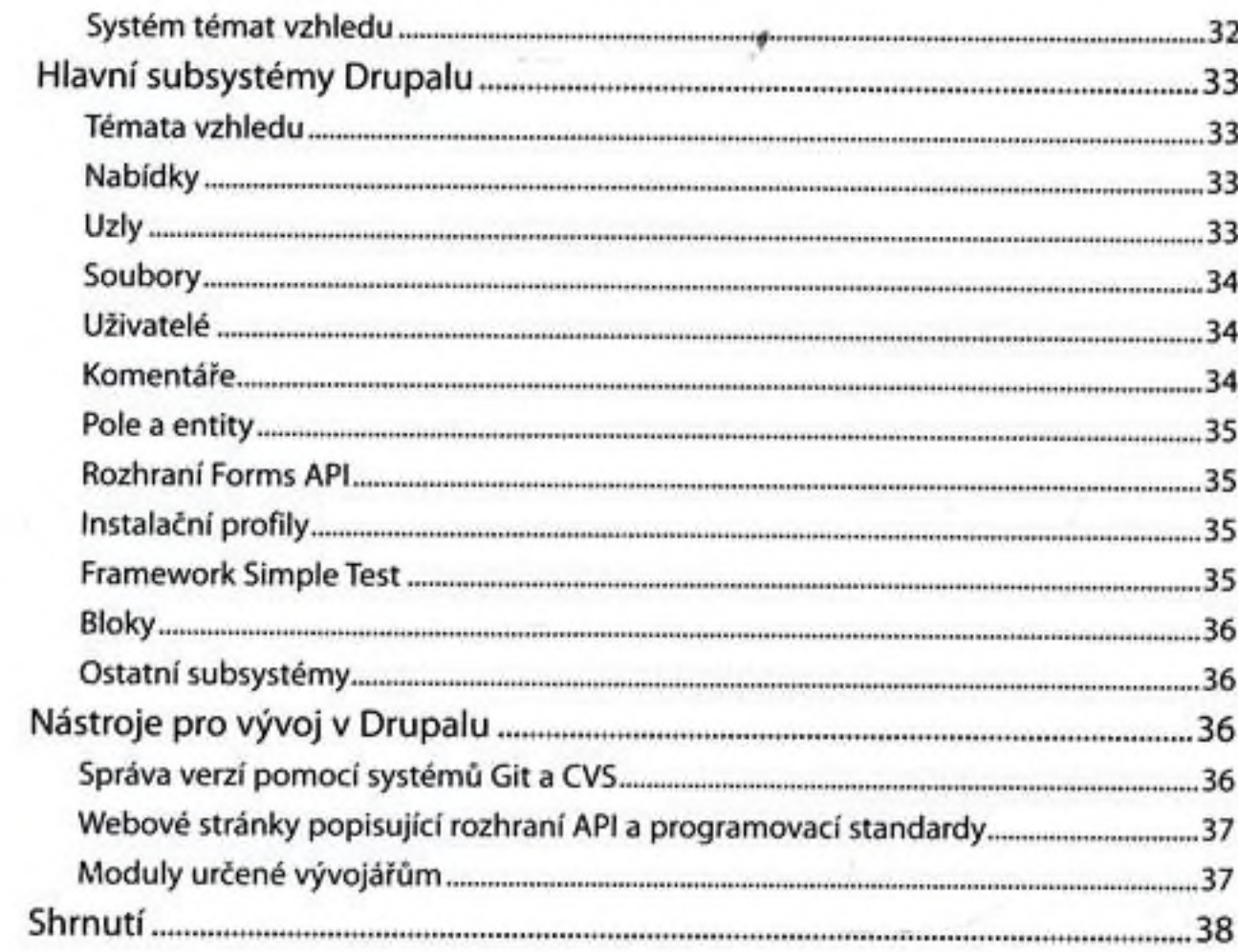

## Kapitola 2

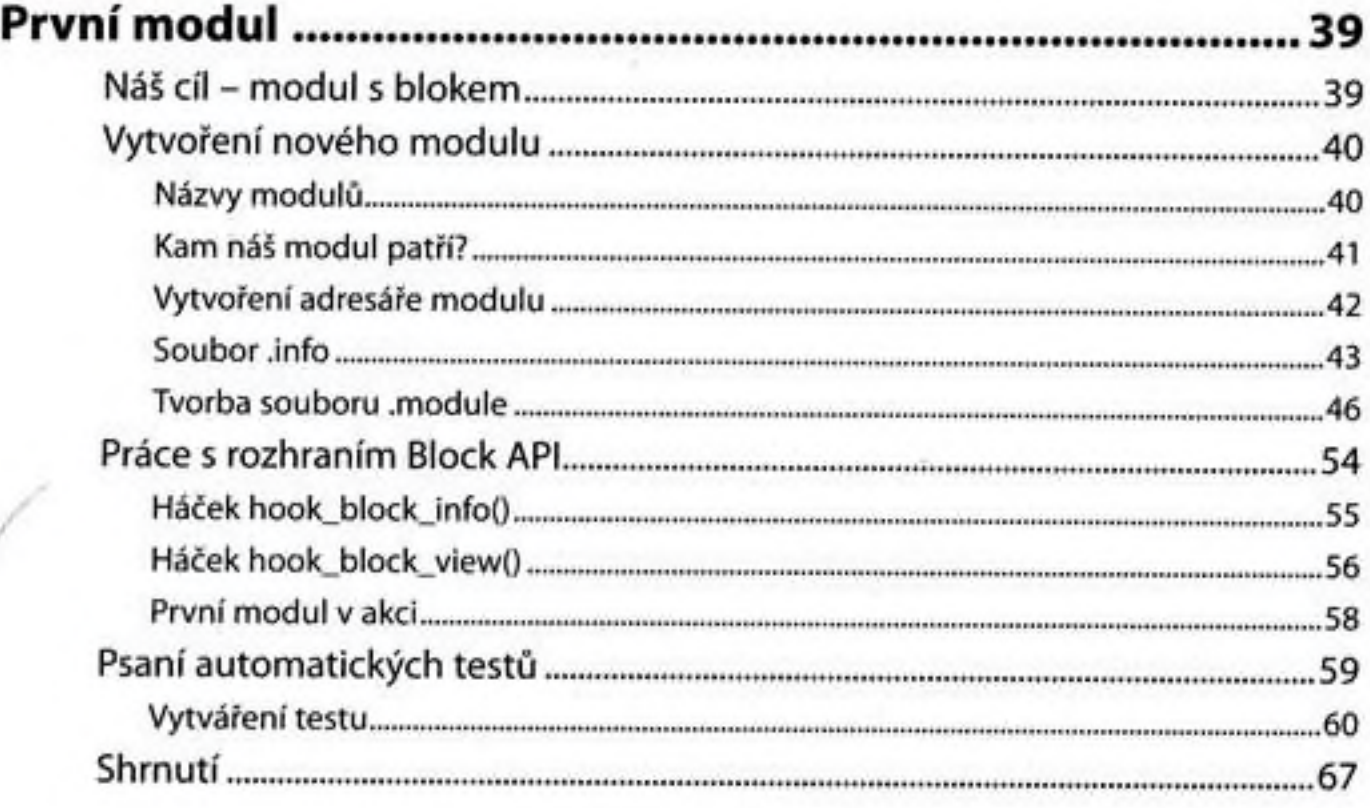

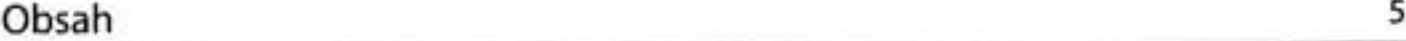

#### Kapitola 3 '

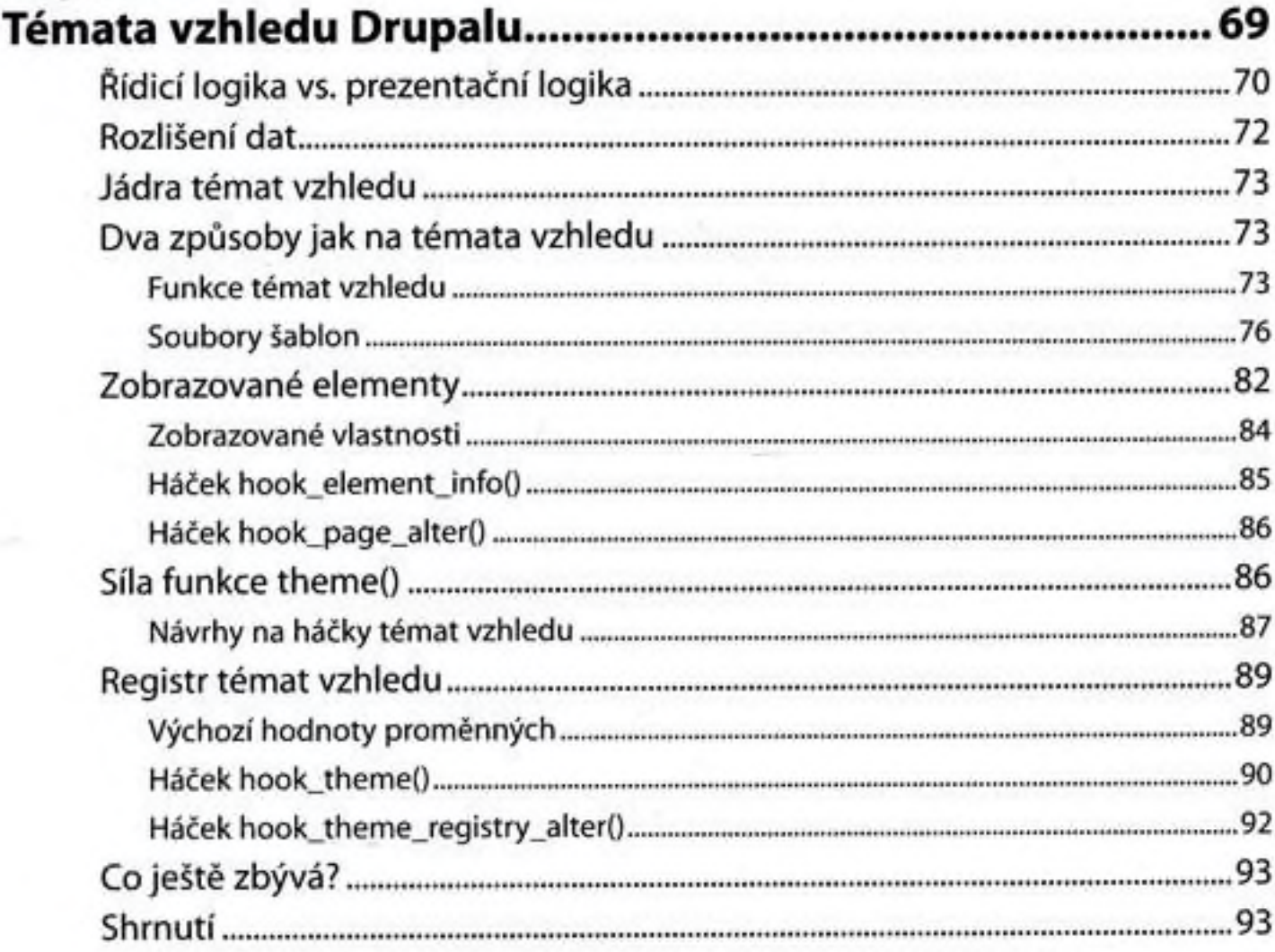

## Kapitola 4

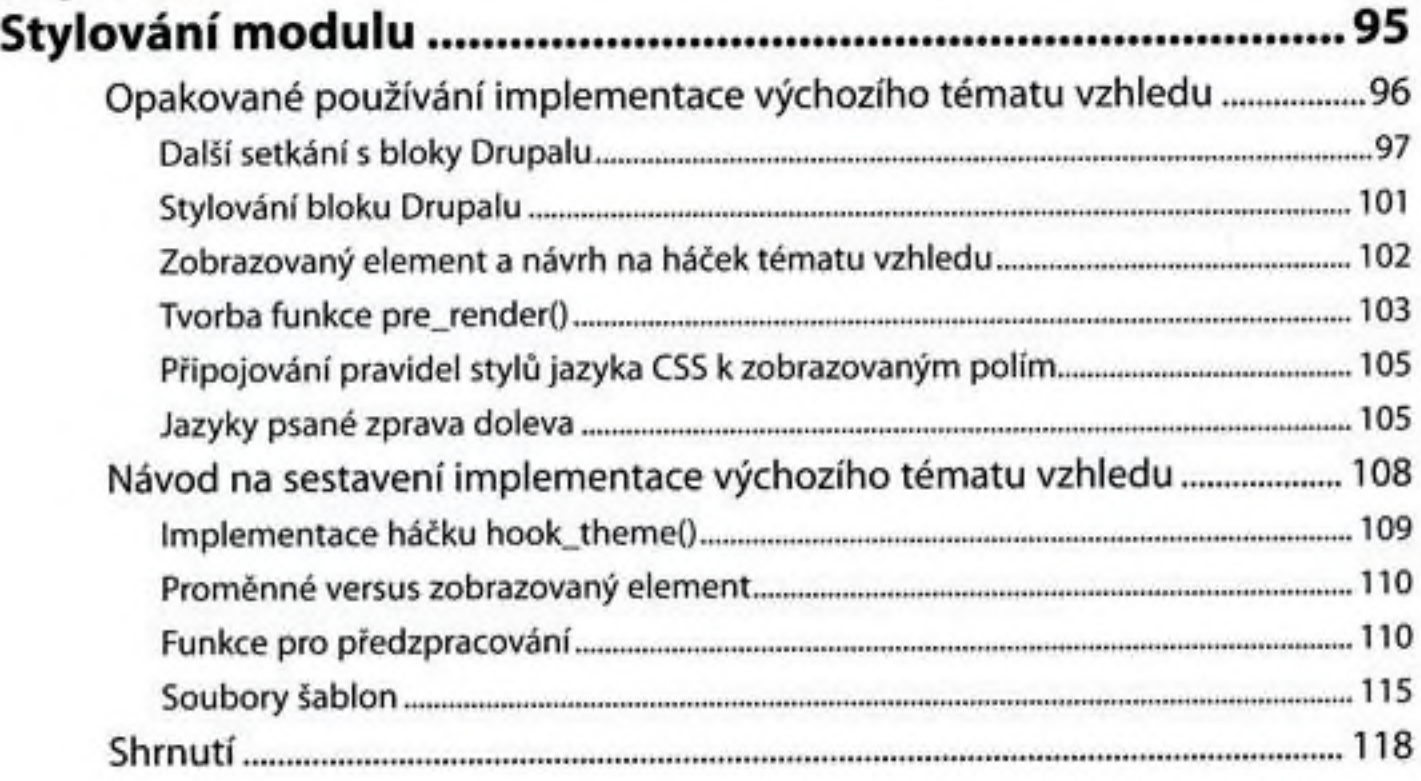

## Kapitola 5<br>**Tvorba adr**

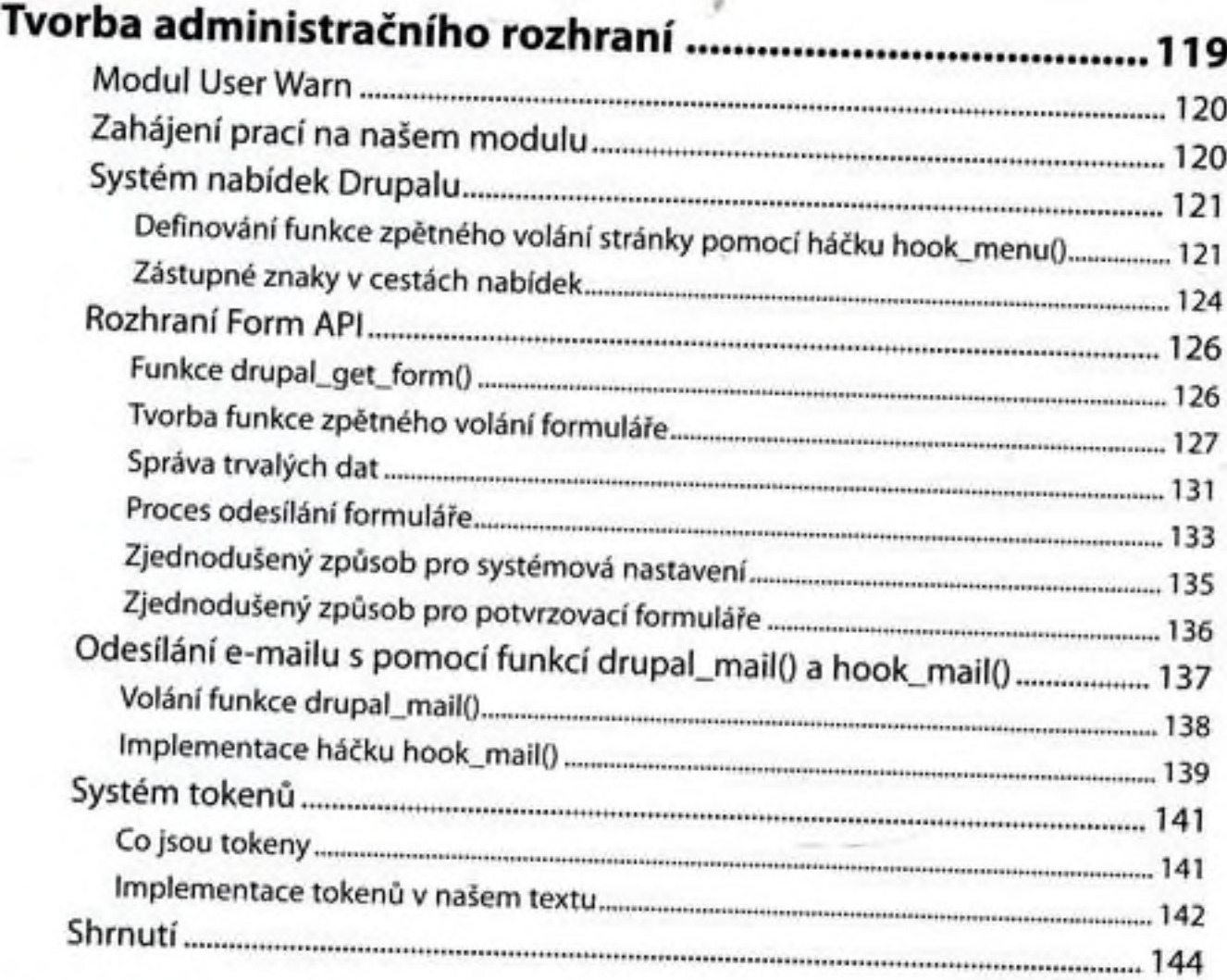

#### Kapitola 6

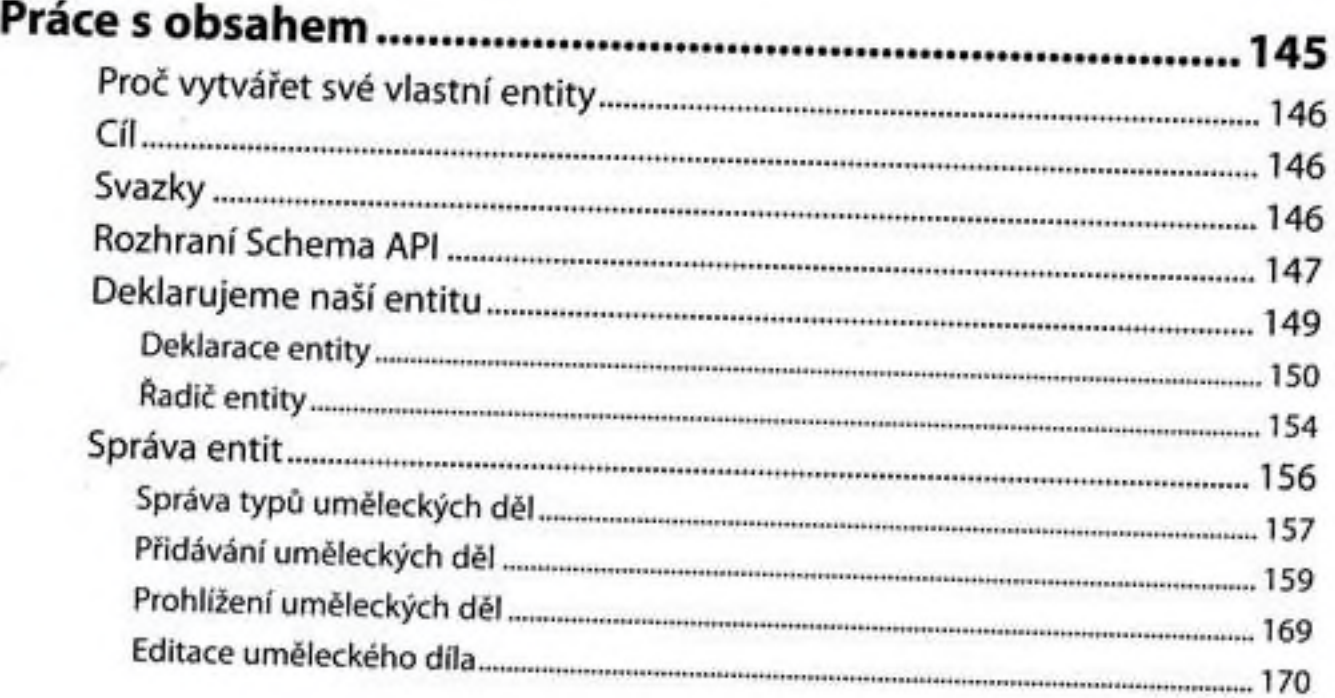

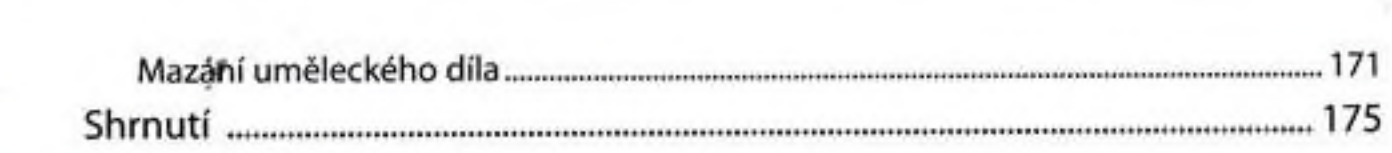

7

#### Kapitola 7

#### Kapitola 8

Obsah

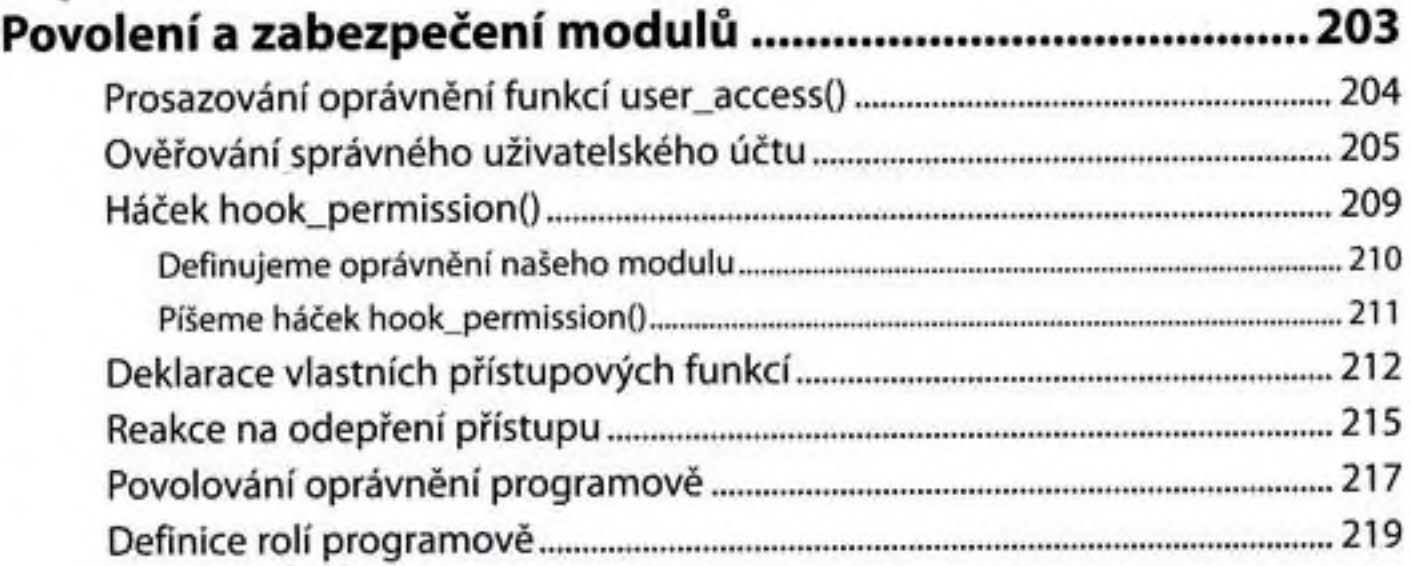

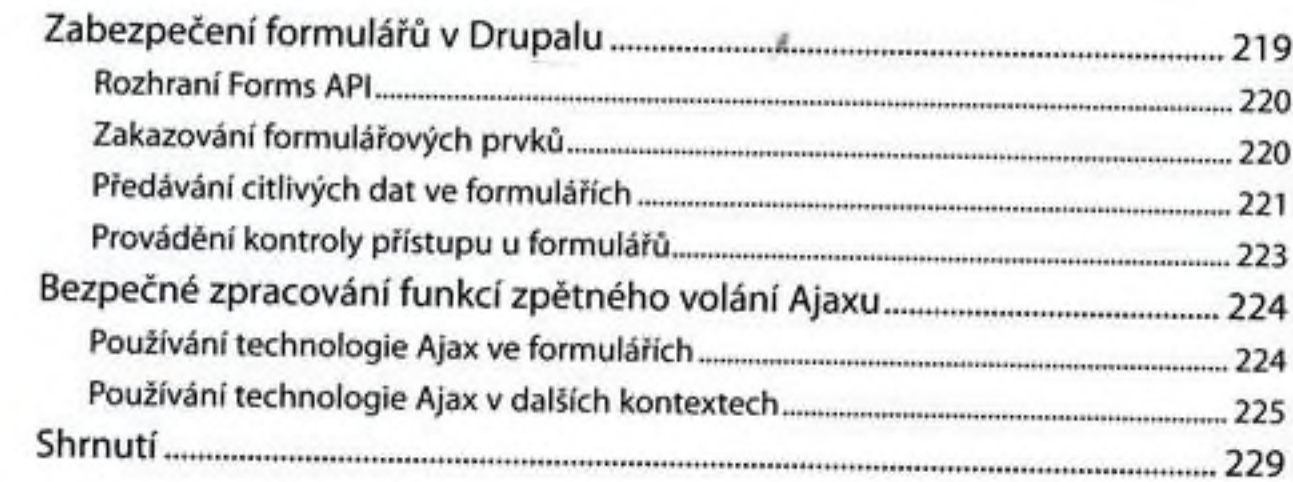

## Kapitola 9

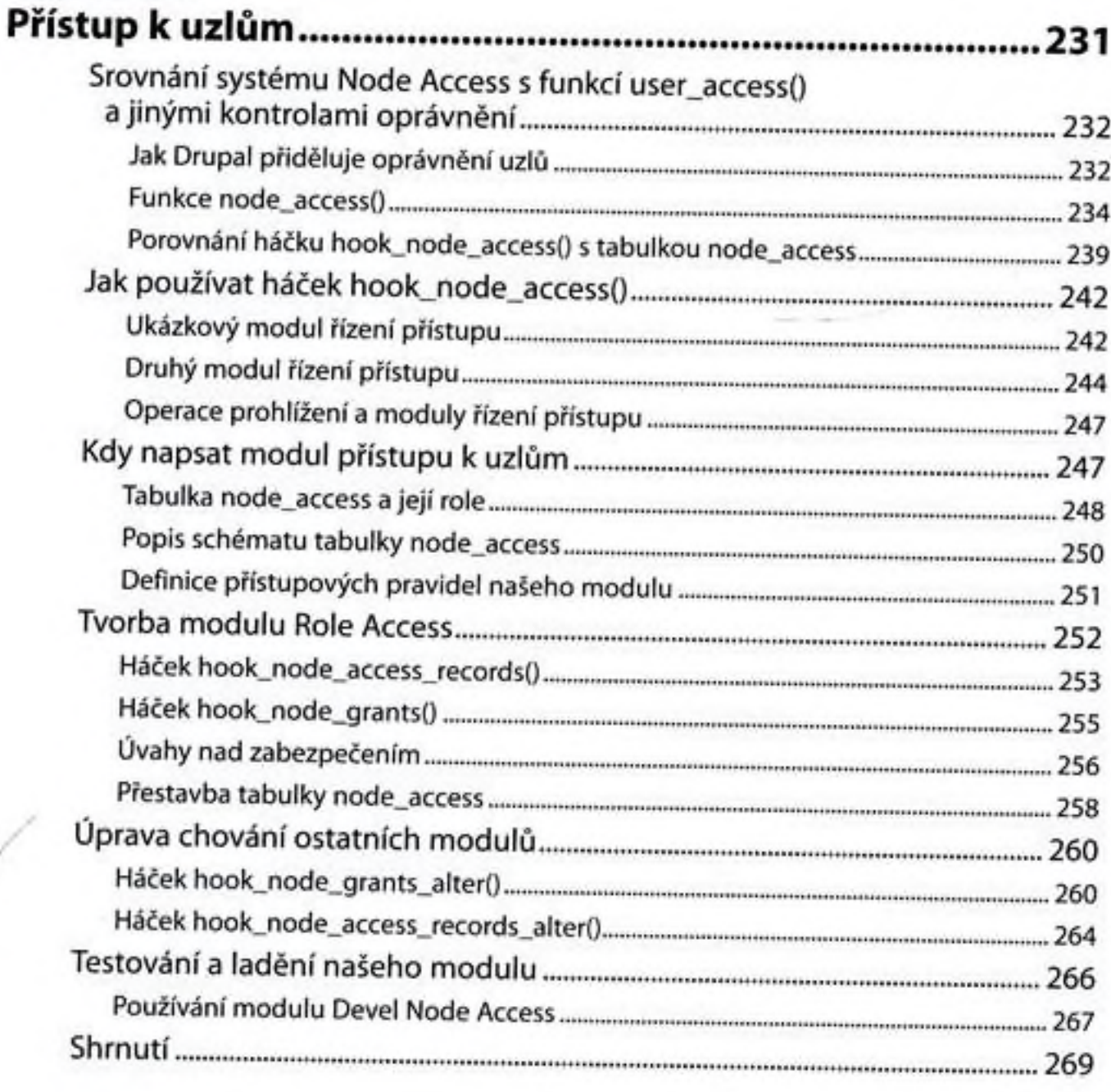

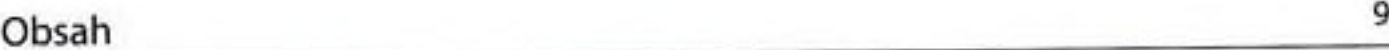

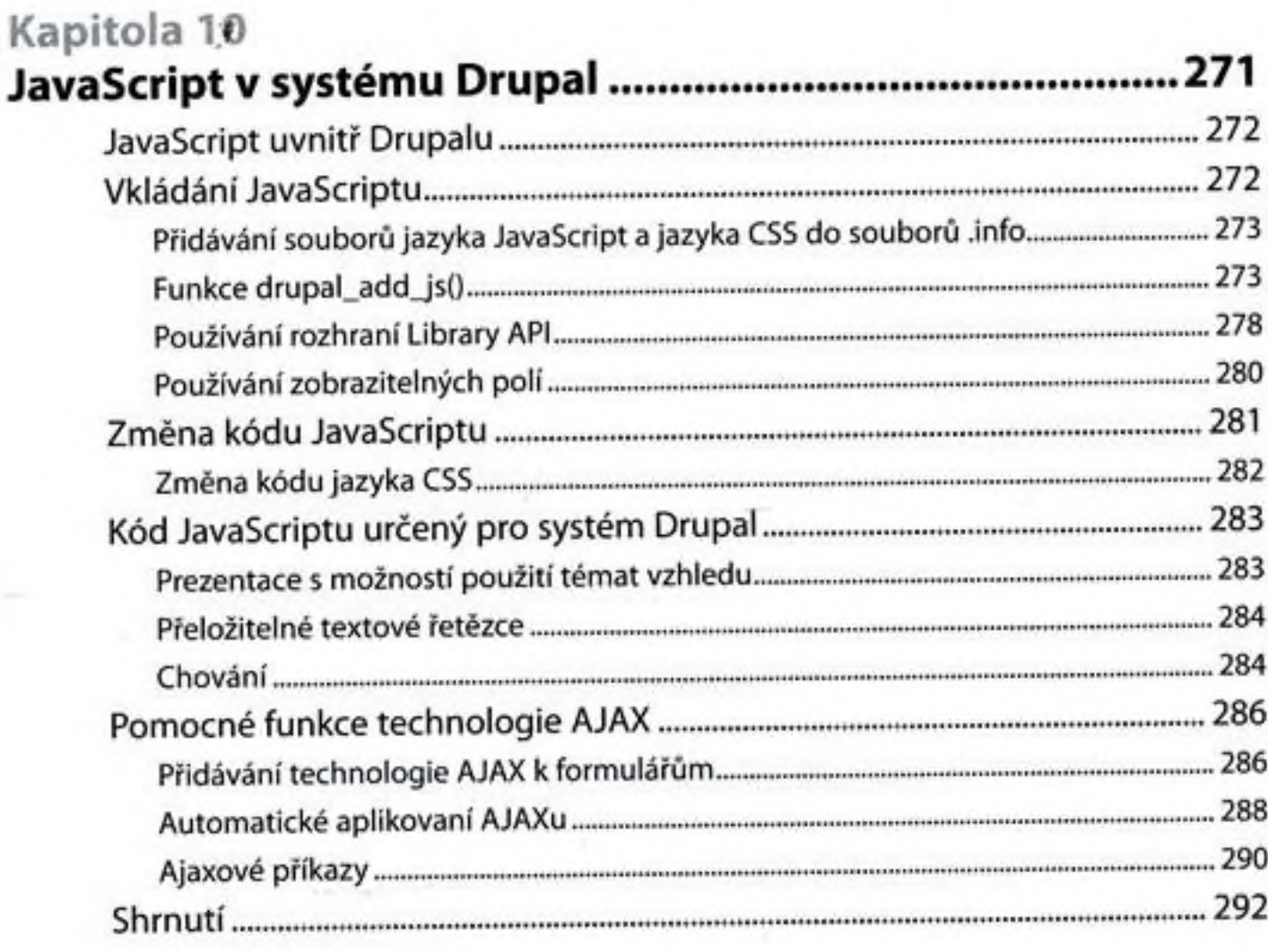

## Kapitola 11

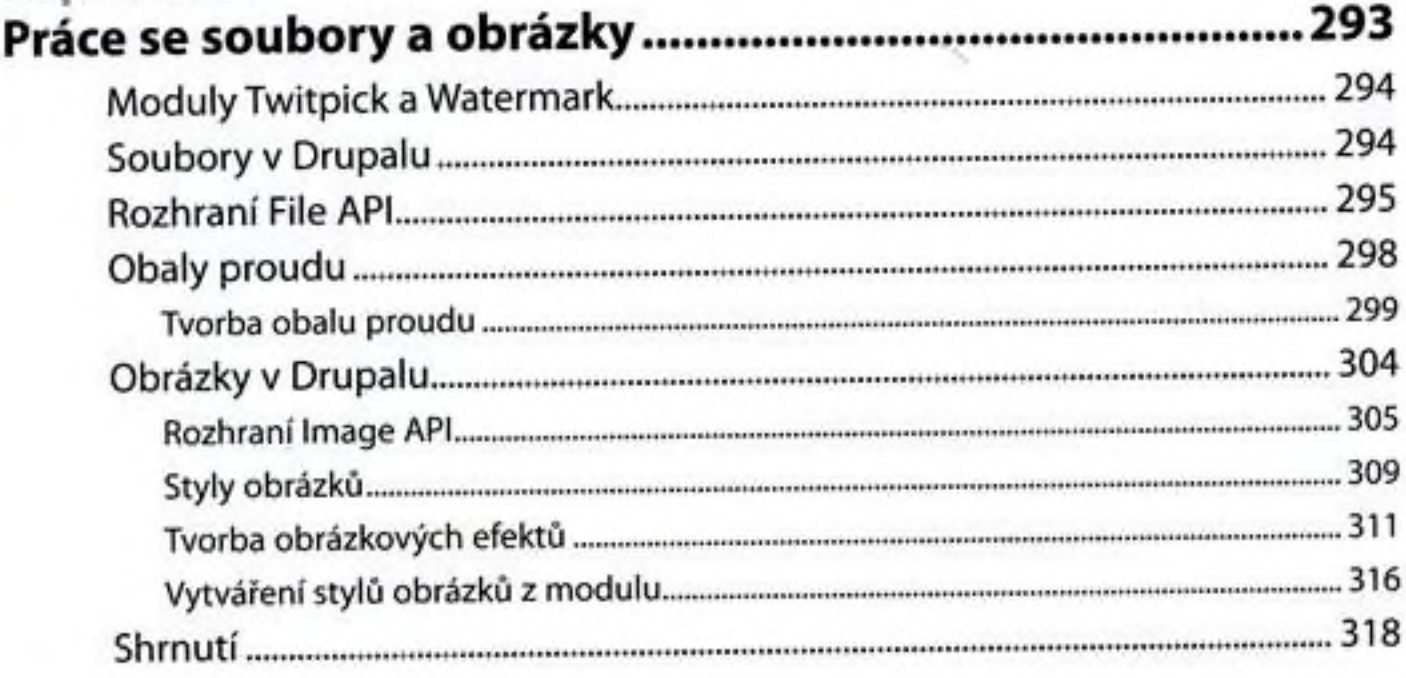

 $\bar{z}$ 

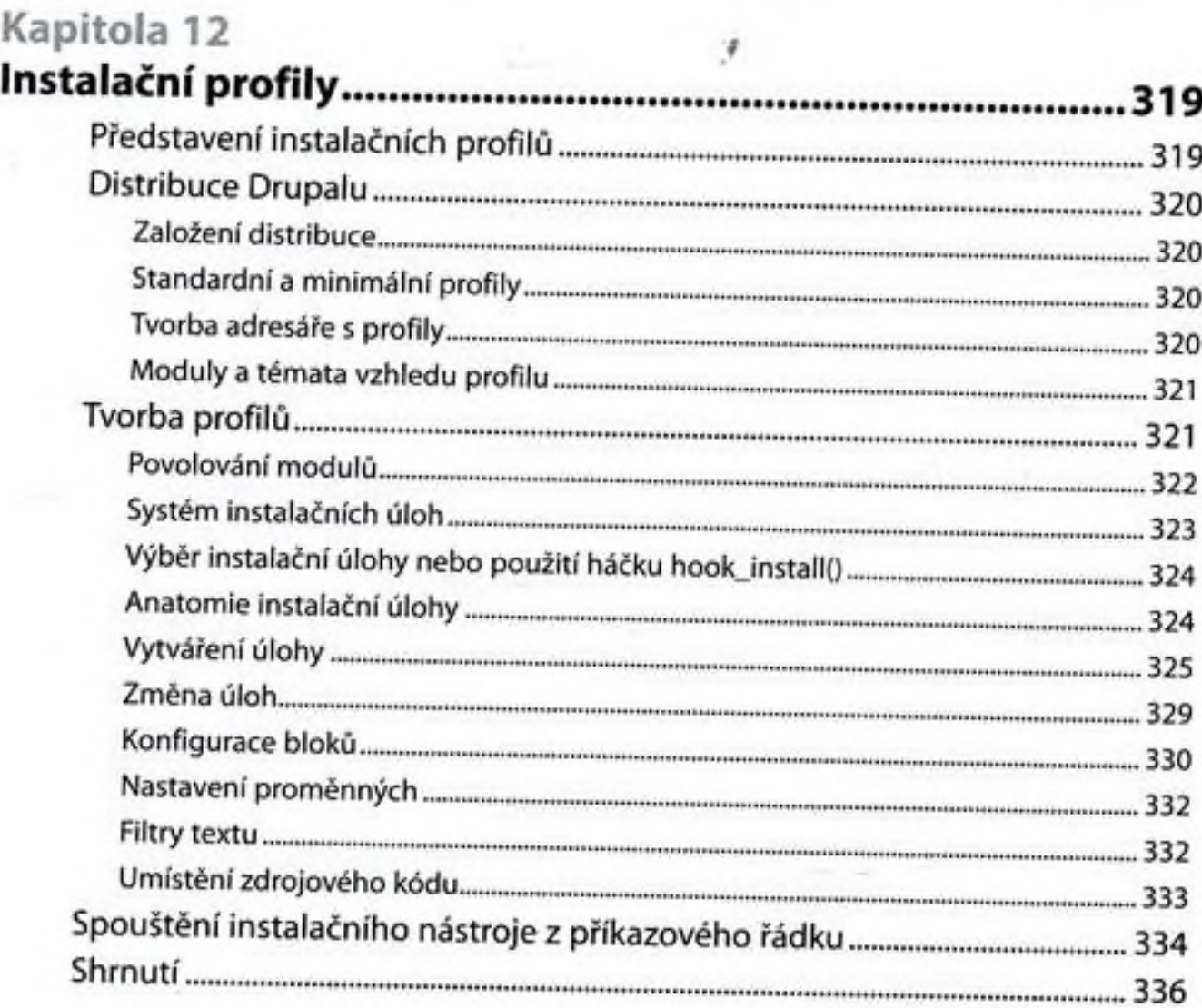

## Příloha A

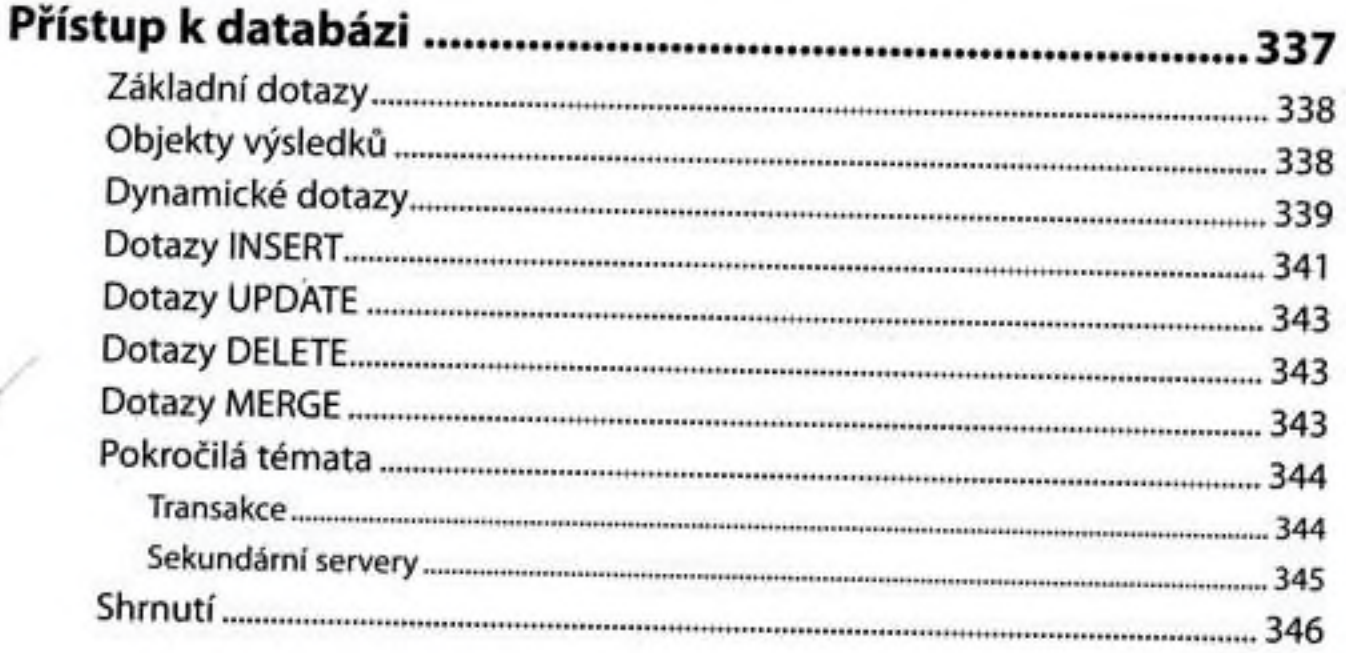

## Obsah in the contract of the contract of the contract of the contract of the contract of the contract of the contract of the contract of the contract of the contract of the contract of the contract of the contract of the c

 $\sim$ 

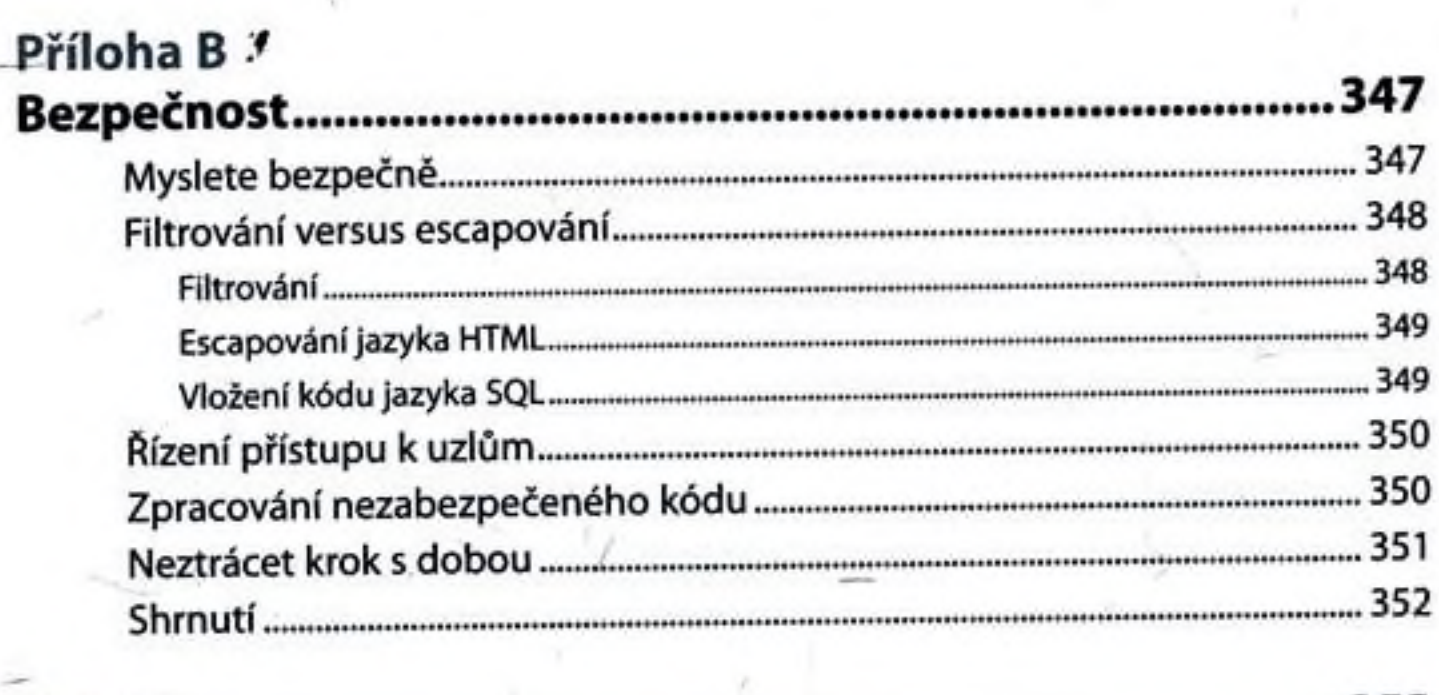

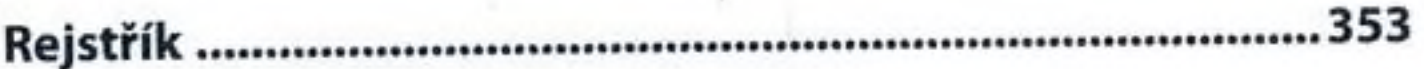